## Herpetological Journal

**SUPPLEMENTARY MATERIALS** 

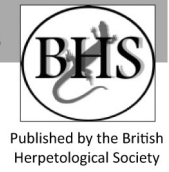

Chi-square tests:

data.chisq<-read.table("clipboard") #Reading data from Excel chisq.test(data.chisq) #Chi Square test

Manly selection ratios and Likelihood-ratio test (both analysis are performed with the same function):

library(adehabitatHS) snake.used<-c(10,37,7,6) snake.avail<-c(21,16,22,1) names(snake.used)<-c("Mature forest","Early Succession","Late Succession","Human infrastructure") BothropsSR<-widesI(snake.used,snake.avail,avknown=TRUE,alpha=0.05) #Manly Selection ratios and Likelihood-ratio rest BothropsSR

MANOVA and Discriminant Function Analysis:

library(mvnormtest) library(biotools) library(MVN) library(MASS) datas <- read\_csv(C:\Users\Daniel\Downloads\MANOVA\_DFA) manova.datas< manova(cbind(SC,CC,DNBW,DNFL,DNT)~Type\_of\_observation,data=datas,test="Wilks") #MANOVA Test for microhabitat values of snakes locations vs random points summary(manova.datas) lda.data<-lda(Type\_of\_observation~SC+CC+DNBW+DNFL+DNT,data=datas) #Discriminant Function Analysis for snakes locations vs random points lda.data manova.datas2<-manova(cbind(SC,CC,DNBW,DNFL,DNT)~Season,data=datas,test="Wilks") #MANOVA Test for microhabitat values between diferrent seasons summary(manova.datas2) manova.datas3< manova(cbind(SC,CC,DNBW,DNFL,DNT)~Age\_class,data=datas,test="Wilks") #MANOVA Test for microhabitat values between diferrent age classes summary(manova.datas3) manova.datas4<-manova(cbind(SC,CC,DNBW,DNFL,DNT)~Behavior,data=datas,test="Wilks") #MANOVA Test for microhabitat values between diferrent behaviors summary(manova.datas4) lda.data2<-lda(Behavior~SC+CC+DNBW+DNFL+DNT,data=datas) #Discriminant Function Analysis for different behaviors lda.data2

Poisson regression:

library(msm) library(Rtools) dataPR <- read\_csv(C:\Users\Daniel\Downloads\Poisson\_regression) summary(dataPR) glm.data<-glm(Num\_snakes ~ Num\_amphi, family="poisson", data=dataPR) #Poisson regression summary(glm.data)  $exp(cbind(IR = coef(glm.data), contint(glm.data)))$  #Incidence rates ratios with(glm.data, cbind(res.deviance = deviance, df = df.residual,  $p =$  pchisq(deviance, df.residual, lower.tail=FALSE))) #Deviance goodness of fit test #Deviance goodness of fit test

Mann Whitney U tests were performed in STATISTICA.